# Package 'rMR'

January 21, 2018

<span id="page-0-0"></span>Type Package

Title Importing Data from Loligo Systems Software, Calculating Metabolic Rates and Critical Tensions

Version 1.1.0

Date 2018-01-20

Author Tyler L. Moulton

Maintainer Tyler L. Moulton <tyler.moulton@cortland.edu>

Description Analysis of oxygen consumption data generated by Loligo (R) Systems respirometry equipment. The package includes a function for loading data output by Loligo's 'AutoResp' software (get.witrox.data()), functions for calculating metabolic rates over userspecified time intervals, extracting critical points from data using broken stick regressions based on Yeager and Ultsch (<DOI:10.1086/physzool.62.4.30157935>), and easy functions for converting between different units of barometric pressure.

License GPL-3

Imports **Depends**  $R$  ( $>= 2.10$ ), biglm RoxygenNote 5.0.1 NeedsCompilation no Repository CRAN Date/Publication 2018-01-21 16:47:01 UTC

# R topics documented:

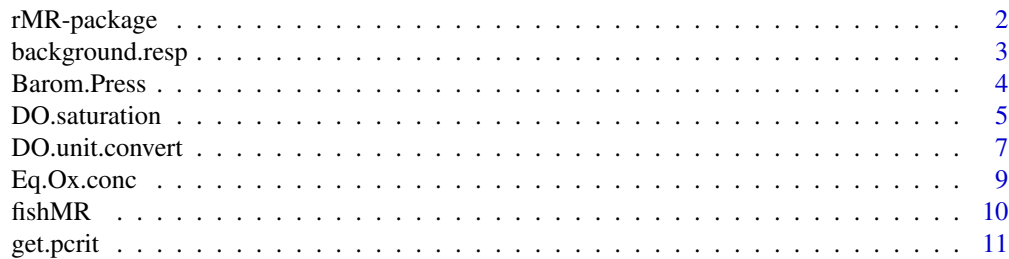

# <span id="page-1-0"></span>2 rMR-package

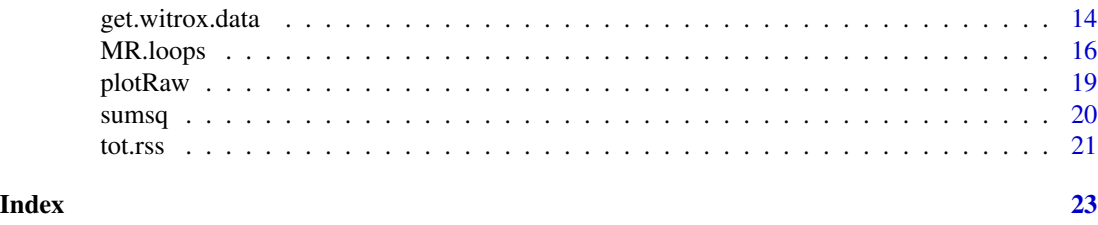

rMR-package *Importing Data from Loligo Systems Software Output, Calculating Metabolic Rates and Critical Tensions*

# **Description**

Analysis of oxygen consumption data generated by Loligo (R) Systems respirometry equipment. The package includes a function for loading data output by Loligo's 'AutoResp' software (get.witrox.data()), functions for calculating metabolic rates over user-specified time intervals, extracting critical points from data using broken stick regressions based on Yeager and Ultsch (1989), and easy functions for converting between different units of barometric pressure.

# Details

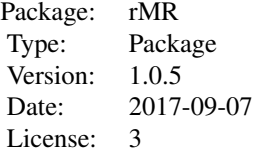

#### Author(s)

Tyler L. Moulton

Maintainer: Tyler L. Moulton <tyler.moulton@cortland.edu>

#### References

Benson, B.B., and Daniel Krause, Jr (1980). The concentration and isotopic fractionation of gases dissolved in freshwater in equilibrium with the atmosphere. 1. Oxygen: Limnology and Oceanography, vol. 25, no. 4, p. 662-671. [doi: 10.4319/lo.1980.25.4.0662.](http://doi.org/10.4319/lo.1980.25.4.0662)

Gnaiger, Erich, and Hellmuth Forstner, eds. (2012). Polarographic oxygen sensors: Aquatic and physiological applications. Springer Science & Business Media. [doi: 10.1007/978-3-642-81863-9.](http://doi.org/10.1007/978-3-642-81863-9)

Lumley, Thomas (2013). "biglm: bounded memory linear and generalized linear models". 0.9-1. <https://CRAN.R-project.org/package=biglm>.

# <span id="page-2-0"></span>background.resp 3

McDonnell, Laura H., and Lauren J. Chapman (2016). "Effects of thermal increase on aerobic capacity and swim performance in a tropical inland fish." Comparative Biochemistry and Physiology Part A: Molecular & Integrative Physiology 199: 62-70. [doi: 10.1016/j.cbpa.2016.05.018.](http://doi.org/10.1016/j.cbpa.2016.05.018)

Mechtly, E. A. (1973). The International System of Units, Physical Constants and Conversion Factors. NASA SP-7012, Second Revision, National Aeronautics and Space Administration, Washington, D.C. <https://ntrs.nasa.gov/archive/nasa/casi.ntrs.nasa.gov/19730018242.pdf>.

Roche, Dominique G., et al. (2013). "Finding the best estimates of metabolic rates in a coral reef fish." Journal of Experimental Biology 216.11: 2103-2110. [doi: 10.1242/jeb.082925.](http://doi.org/10.1242/jeb.082925)

U.S. Geological Survey (2011). Change to solubility equations for oxygen in water: Office of Water Quality Technical Memorandum 2011.03, accessed July 15, 2011, at [http://water.usgs.](http://water.usgs.gov/admin/memo/QW/qw11.03.pdf) [gov/admin/memo/QW/qw11.03.pdf](http://water.usgs.gov/admin/memo/QW/qw11.03.pdf).

Yeager, D. P. and Ultsch, G. R. (1989). Physiological regulation and conformation: a BASIC program for the determination of critical points. Physiological Zoology, 888-907. [doi: 10.1086/phys](http://doi.org/10.1086/physzool.62.4.30157935)[zool.62.4.30157935.](http://doi.org/10.1086/physzool.62.4.30157935)

http://www.loligosystems.com/

#### See Also

[biglm](#page-0-0)

<span id="page-2-1"></span>background.resp *Determine the Background Respiration in a Respirometer*

#### Description

Takes user-defined start and end times to calculate the backround respiration rate in a respirometer.

#### Usage

```
background.resp(data, DO.var.name,
time.var.name = "std.time",
start.time, end.time, col.vec = c("black", "red"),...)
```
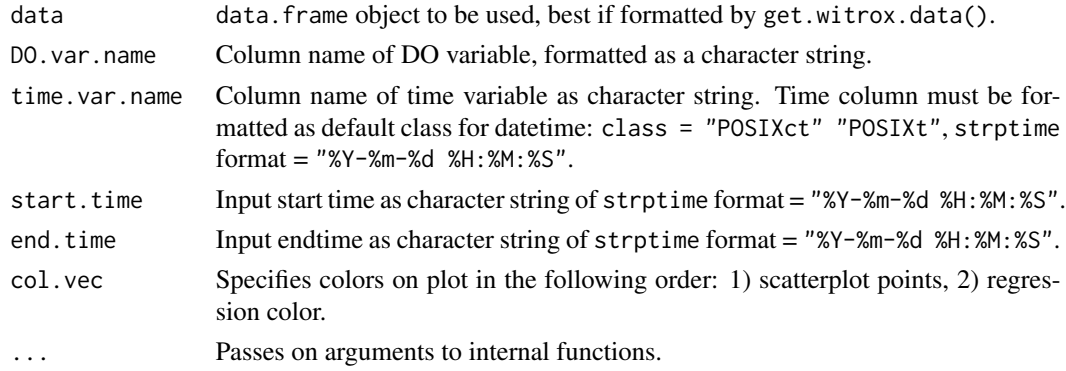

# <span id="page-3-0"></span>Value

Returns an object of method biglm. The slope of this funtion is the metabolic rate in input units/(default time).

# Author(s)

Tyler L. Moulton

#### References

Thomas Lumley (2013). biglm: bounded memory linear and generalized linear models. R package version 0.9-1. <https://CRAN.R-project.org/package=biglm>.

#### See Also

[as.POSIXct](#page-0-0), [strptime](#page-0-0), [biglm](#page-0-0)

# Examples

```
##load data##
data(fishMR)
## create time variable in POSIXct format ##
fishMR$std.time <- as.POSIXct(fishMR$Date.time,
                    format = "%d/%m/%Y %I:%M:%S %p")
bgd.resp <-
background.resp(fishMR, "DO.mgL",
           start.time = "2015-07-02 16:05:00",
           end.time = "2015-07-02 16:35:00")
```
<span id="page-3-1"></span>Barom.Press *Estimate Barometric Pressure*

# Description

Function to estimate barometric pressure based on altitude.

#### Usage

```
Barom.Press(elevation.m, units = "atm")
```
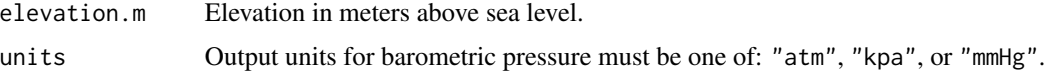

# <span id="page-4-0"></span>DO.saturation 5

# Details

This is just a simple conversion function. Plug and chug, as they say...

# Value

Returns numeric object of barometric pressure in specified units.

# Author(s)

Tyler L. Moulton

#### References

Mechtly, E. A., 1973: The International System of Units, Physical Constants and Conversion Factors. NASA SP-7012, Second Revision, National Aeronautics and Space Administration, Washington, D.C. <https://ntrs.nasa.gov/archive/nasa/casi.ntrs.nasa.gov/19730018242.pdf>.

U.S. Geological Survey (2011). Change to solubility equations for oxygen in water: Office of Water Quality Technical Memorandum 2011.03, accessed July 15, 2011, at [http://water.usgs.](http://water.usgs.gov/admin/memo/QW/qw11.03.pdf) [gov/admin/memo/QW/qw11.03.pdf](http://water.usgs.gov/admin/memo/QW/qw11.03.pdf).

#### Examples

```
bar.pressure1 <- Barom.Press(elevation.m = 1000) # returns "atm"
bar.pressure2 <- Barom.Press(elevation.m = 1000, "kpa")
bar.pressure3 <- Barom.Press(elevation.m = 1000, "mmHg")
```
<span id="page-4-1"></span>DO.saturation *Calculate Oxygen Saturation of Water*

#### Description

Calculate the percent saturation of oxygen in water given external temperature, barometric pressure, and recorded DO concentration in mg/L.

#### Usage

```
DO.saturation(DO.mgl, temp.C,
elevation.m = NULL, bar.press = NULL,
bar.units = NULL,
salinity, salinity.units)
```
#### <span id="page-5-0"></span>Arguments

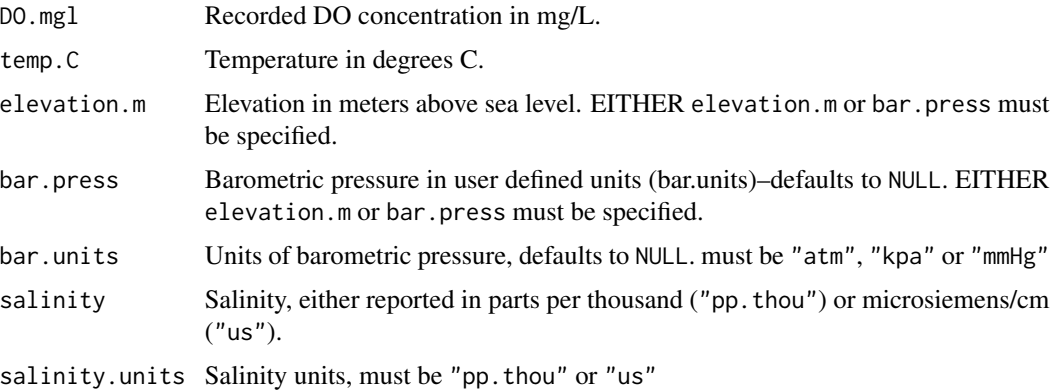

# Value

Returns numeric value of dissolved oxygen saturation.

#### Author(s)

Tyler L. Moulton

# References

Mechtly, E. A., 1973: The International System of Units, Physical Constants and Conversion Factors. NASA SP-7012, Second Revision, National Aeronautics and Space Administration, Washington, D.C. <https://ntrs.nasa.gov/archive/nasa/casi.ntrs.nasa.gov/19730018242.pdf>.

U.S. Geological Survey (2011). Change to solubility equations for oxygen in water: Office of Water Quality Technical Memorandum 2011.03, accessed July 15, 2011, at [http://water.usgs.](http://water.usgs.gov/admin/memo/QW/qw11.03.pdf) [gov/admin/memo/QW/qw11.03.pdf](http://water.usgs.gov/admin/memo/QW/qw11.03.pdf).

#### See Also

[Eq.Ox.conc](#page-8-1), [DO.unit.convert](#page-6-1),

```
DO.sat1 <- DO.saturation(DO.mgl = 5.5,
temp.C = 20, elevation.m = 1000)
DO.sat2 \leq DO.saturation(DO.mgl = 5.5,
temp.C = 20, bar.press = 674.1, bar.units = "mmHg")DO.sat1
DO.sat2
```
<span id="page-6-1"></span><span id="page-6-0"></span>

#### Description

Converts between different different units of DO concentration. Takes into account ambient temperature, pressure and salinity.

# Usage

```
DO.unit.convert(x, DO.units.in, DO.units.out, bar.units.in,
bar.press, temp.C, bar.units.out = "mmHg",
salinity = 0, salinity.units = "pp.thou")
```
# Arguments

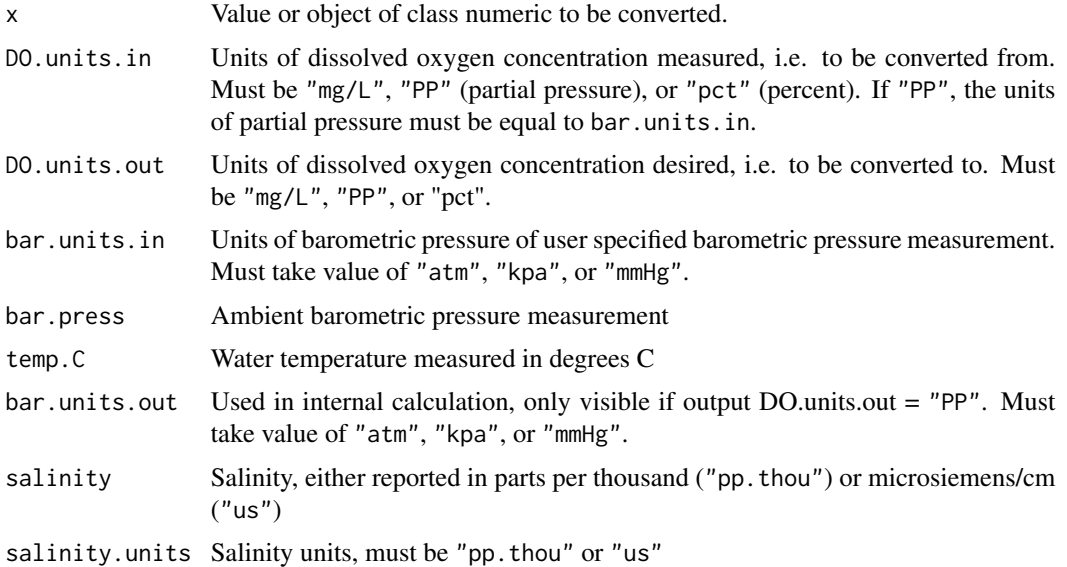

# Value

Numeric object representing dissolved oxygen concentration in the units specified by DO.units.out.

# Note

Use this function on entire data columns to convert them to desired units before analysing with functions like MR.loops and get.pcrit.

# Author(s)

Tyler L. Moulton

#### <span id="page-7-0"></span>References

Mechtly, E. A., 1973: The International System of Units, Physical Constants and Conversion Factors. NASA SP-7012, Second Revision, National Aeronautics and Space Administration, Washington, D.C. <https://ntrs.nasa.gov/archive/nasa/casi.ntrs.nasa.gov/19730018242.pdf>.

U.S. Geological Survey (2011). Change to solubility equations for oxygen in water: Office of Water Quality Technical Memorandum 2011.03, accessed July 15, 2011, at [http://water.usgs.](http://water.usgs.gov/admin/memo/QW/qw11.03.pdf) [gov/admin/memo/QW/qw11.03.pdf](http://water.usgs.gov/admin/memo/QW/qw11.03.pdf).

#### See Also

[plot](#page-0-0), [plotRaw](#page-18-1), [cbind](#page-0-0), [Eq.Ox.conc](#page-8-1), [DO.saturation](#page-4-1),

```
## on a single value ##
DO.pct <- DO.unit.convert(x= 125.6863, DO.units.in = "PP",
                DO.units.out = "pct",
                bar.units.in = "mmHg", bar.press = 750, temp.C =15)
## Apply to a column in a 'data.frame' class object ##
## load data ##
data(fishMR)
## create time variable in POSIXct format ##
fishMR$std.time <- as.POSIXct(fishMR$Date.time,
                   format = "%d/%m/%Y %I:%M:%S %p")
head(fishMR)
#note that DO data are in mg/L (DO.mgL) and
#that there is an instantaneous temperature column
#(temp.C) and a pressure column (Bar.Pressure.hpa)
DO.pct.col.a <- DO.unit.convert(fishMR$DO.mgL, DO.units.in = "mg/L",
                DO.units.out = "pct",
                bar.units.in = "kpa", bar.press = 101.3,
                temp.C = fishMR$temp.C,
                bar.units.out = "kpa")
DO.pct.col.b<- DO.unit.convert(fishMR$DO.mgL, DO.units.in = "mg/L",
                DO.units.out = "pct",
                bar.units.in = "kpa", bar.press = 101.3,
                temp.C = fishMR$temp.C)
head(DO.pct.col.a)
head(DO.pct.col.b)
# Now with df #
fishMR2 <- as.data.frame(cbind(fishMR, DO.pct.col.a))
```
# <span id="page-8-0"></span>Eq.Ox.conc 9

```
par(mfrow = c(1,2))plotRaw(data = fishMR, DO.var.name = "DO.mgL",
         start.time = "2015-07-03 06:15:00",
         end.time = "2015-07-03 08:05:00",
         main = "DO (mg/L) vs time",xlab = "time",
         ylab = "DO (mg/L)")plotRaw(data = fishMR2, DO.var.name = "DO.pct.col.a",
         start.time = "2015-07-03 06:15:00",
         end.time = "2015-07-03 08:05:00",
         main = "DO (percent saturation) vs time",
         xlab = "time",ylab = "DO (percent saturation)")
```
<span id="page-8-1"></span>Eq.Ox.conc *Equilibrium Concentration of Dissolved Oxygen in Water*

# Description

Determines equilibrium dissolved oxygen concentration in water based on pressure and temperature. An estimate for barometric pressure can be generated by supplying the temperature and elevation (calculation by Barom.Press())

# Usage

Eq.Ox.conc(temp.C, elevation.m = NULL, bar.press = NULL, bar.units = "mmHg", out.DO.meas = "mg/L", salinity =  $0$ , salinity.units = "pp.thou")

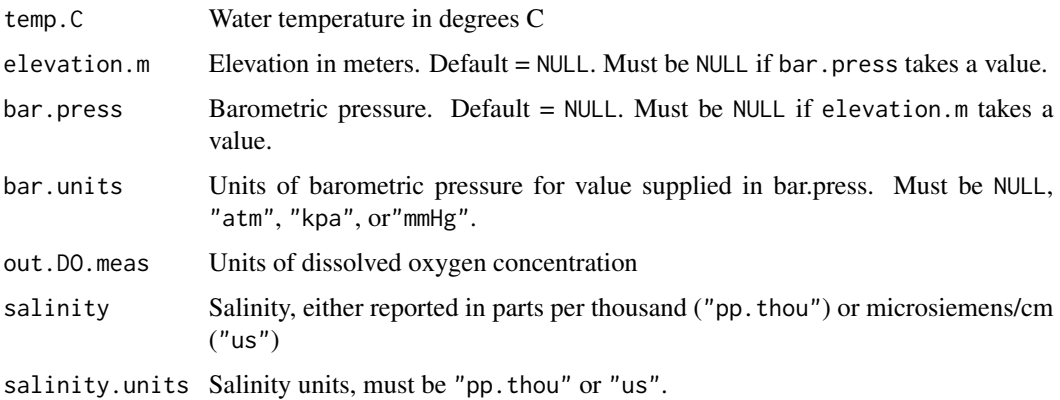

#### <span id="page-9-0"></span>Value

Returns object of class numberic of full equilibrium dissolved oxygen concentration.

#### Author(s)

Tyler L. Moulton

#### References

Benson, B.B., and Daniel Krause, Jr (1980). The concentration and isotopic fractionation of gases dissolved in freshwater in equilibrium with the atmosphere. 1. Oxygen: Limnology and Oceanography, vol. 25, no. 4, p. 662-671. [doi: 10.4319/lo.1980.25.4.0662.](http://doi.org/10.4319/lo.1980.25.4.0662)

Gnaiger, Erich, and Hellmuth Forstner, eds. Polarographic oxygen sensors: Aquatic and physiological applications. Springer Science & Business Media, 2012. [doi: 10.1007/978-3-642-81863-9.](http://doi.org/10.1007/978-3-642-81863-9)

Mechtly, E. A., 1973: The International System of Units, Physical Constants and Conversion Factors. NASA SP-7012, Second Revision, National Aeronautics and Space Administration, Washington, D.C. <https://ntrs.nasa.gov/archive/nasa/casi.ntrs.nasa.gov/19730018242.pdf>.

U.S. Geological Survey (2011). Change to solubility equations for oxygen in water: Office of Water Quality Technical Memorandum 2011.03, accessed July 15, 2011, at [http://water.usgs.](http://water.usgs.gov/admin/memo/QW/qw11.03.pdf) [gov/admin/memo/QW/qw11.03.pdf](http://water.usgs.gov/admin/memo/QW/qw11.03.pdf).

#### See Also

[DO.saturation](#page-4-1) [DO.unit.convert](#page-6-1) [Barom.Press](#page-3-1)

#### Examples

```
eq02.1 \leq Eq.Ox.conc(temp.C = 20, elevation.m = 1000, bar.units = NULL)
eq02.2 < -Eq.0x.conc(temp.C = 20,bar.press = 674.1, bar.units = "mmHg")eqO2.1
eqO2.2
```
fishMR *Gnathonemus Respirometry Trial Data*

#### Description

This is a dataset acquired duirng a respirometry trial on a mormyrid of the species Gnathonemus victoriae. It went great. There are several "loops" (open/close the respirometer) to establish routine metabolic rate, as well as an extended "closed" period to capture the "P.crit", the point at which the linear relationship between metabolic rate and ambient dissolved oxygen changed.

#### <span id="page-10-0"></span>get.pcrit 11

#### Usage

data(fishMR)

#### Format

A data frame with 64239 observations on the following 7 variables.

Date.time a character vector times a numeric vector Bar.Pressure.hpa a numeric vector Phase a numeric vector temp.C a numeric vector DO.mgL a numeric vector

#### References

Moulton Tyler L., Chapman Lauren J., Krahe Rudiger. Manuscript in Prep.

#### Examples

data(fishMR) str(fishMR) head(fishMR)

<span id="page-10-1"></span>get.pcrit *Calculate Critical Tension for Rate Processes*

#### Description

Determines the critical point of a rate process based on the broken stick model featured in Yeager and Ultsch (1989). The two regressions are selected based on the break point which minimizes the total residual sum of squares. The rate process that this package is designed for is metabolic rate (MR.var.name), and it is regressed on ambient dissolved oxygen concentration (DO.var.name). However, the same function can be used for other processes.

If metabolic rate has not already been calculated and the user wishes to calculate metabolic rates directly from oxygen concentration measurements, let MR.var.name= NULL. Then indicate the name of the time variable AND the time interval (i.e. the width of the time window over which you will estimate instantaneous metabolic rates).

# Usage

```
get.pcrit(data, DO.var.name, MR.var.name = NULL, Pcrit.below,
             time.interval, time.var = NULL,
             start.time, stop.time, time.units = "sec",
            Pcrit.type = "both", syst.vol = NULL,
             col.vec = c("black", "gray60", "red", "blue"), ...
```
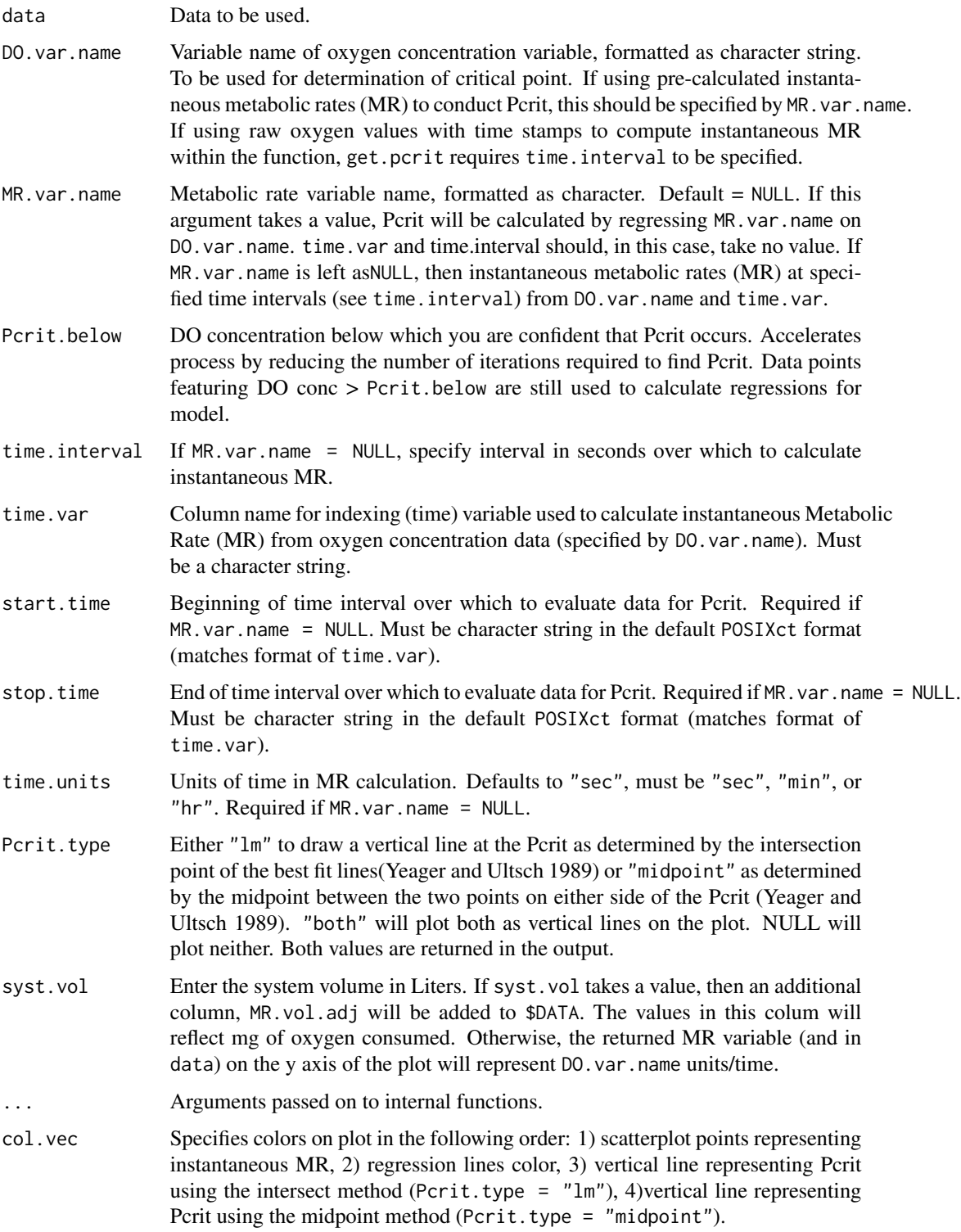

#### <span id="page-12-0"></span>get.pcrit 13

#### Details

This calculates the critical oxygen tension for a change in metabolic rate. It is a simple broken stick model which evaluates the data at dissolved oxygen values recorded within the specified time frame. The data of MR and DO are ordered by decreasing DO value. Then, the function iteratively calculates the total residual sum of squares (using tot.rss) of two linear models, one spanning from Pcrit.below to Pcrit.below - i, the other with a range from the minimum DO value to Pcrit.below  $(i + 1)$ . The broken stick model resulting in the lowest total residual sum of squares is selected.

#### Value

A scatterplot of  $MR \sim DO$  is generated with the two regression lines (in gray). Also returns a list of 6. \$Pcrit.lm is the Pcrit given by the intersection of the two best fit lines (vertical red dashed line). \$Pcrit.mp is the Pcrit using the midpoint method (vertical blue dotted vertical line). \$P\$Adj.r2.above gives the adjusted R2 value of the relationship between MR~DO above the critical point, and likewise, \$Adj.r2.below gives the R2 below the critical point. The other two elements are lm class objects calculated from the regression slopes above and below the break point in the broken stick model (which is not necessarily the same point as where the regression lines intersect!).

#### Author(s)

Tyler L. Moulton

#### **References**

Yeager, D. P. and Ultsch, G. R. (1989). Physiological regulation and conformation: a BASIC program for the determination of critical points. Physiological Zoology, 888-907. [doi: 10.1086/phys](http://doi.org/10.1086/physzool.62.4.30157935)[zool.62.4.30157935.](http://doi.org/10.1086/physzool.62.4.30157935)

#### See Also

[tot.rss](#page-20-1), [strptime](#page-0-0), [as.POSIXct](#page-0-0),

```
## set data ##
data(fishMR)
## create time variable in POSIXct format ##
fishMR$std.time <- as.POSIXct(fishMR$Date.time,
                    format = "%d/%m/%Y %I:%M:%S %p")
Pcrit1 <-get.pcrit(data = fishMR, DO.var.name = "DO.mgL",
                    Pcrit.below = 2,
                    time.var = "std.time",
                    time.interval = 120,
                    start.time = "2015-07-03 06:15:00",
                    stop.time = "2015-07-03 08:05:00")
## MR units in mgO2 / sec
```

```
## Change time interval ##
Pcrit2 <-get.pcrit(data = fishMR, DO.var.name = "DO.mgL",
                    Pcrit.below = 2,
                    time.var = "std.time",
                    time.interval = 60,
                    start.time = "2015-07-03 06:15:00",
                    stop.time = "2015-07-03 08:05:00",
                    time.units = "min")
## MR units in mgO2 / min
Pcrit3 <-get.pcrit(data = fishMR, DO.var.name = "DO.mgL",
                    Pcrit.below = 2,
                    time.var = "std.time",
                    time.interval = 60,
                    start.time = "2015-07-03 06:15:00",
                    stop.time = "2015-07-03 08:05:00",
                    time.units = "hr",
                    ylab = "Met Rate (mg 02 L-1 hr-1)")## MR units in mgO2 / hr
## syst vol specified at 0.75 L ##
Pcrit3a <-get.pcrit(data = fishMR, DO.var.name = "DO.mgL",
                    Pcrit.below = 2,
                    time.var = "std.time",
                    time.interval = 60,
                    start.time = "2015-07-03 06:15:00",
                    stop.time = "2015-07-03 08:05:00",
                    time.units = "hr",
                    syst.vol = 0.75,
                    ylab = "Met Rate (mg 02 / hr)")## MR units in mgO2 / hr
## No vertical lines on plot
Pcrit4 <-get.pcrit(data = fishMR, DO.var.name = "DO.mgL",
                    Pcrit.below = 2,
                    time.var = "std.time",
                    time.interval = 60,
                    start.time = "2015-07-03 06:15:00",
                    stop.time = "2015-07-03 08:05:00",
                    time.units = "hr",
                    ylab = "Met Rate (mg O2 L-1 hr-1)",
                    Pcrit.type = "")
```
get.witrox.data *Load Data from 'AutoResp' Software Generated .txt Files*

# <span id="page-14-0"></span>get.witrox.data 15

# Description

Allows user to import data from Loligo (R) Systems' 'Autoresp' software-generated text files into a R data.frame (class data.frame)

# Usage

```
get.witrox.data(data.name, lines.skip, delimit = "tab",
choose.names = F, chosen.names = NULL,
format)
```
# Arguments

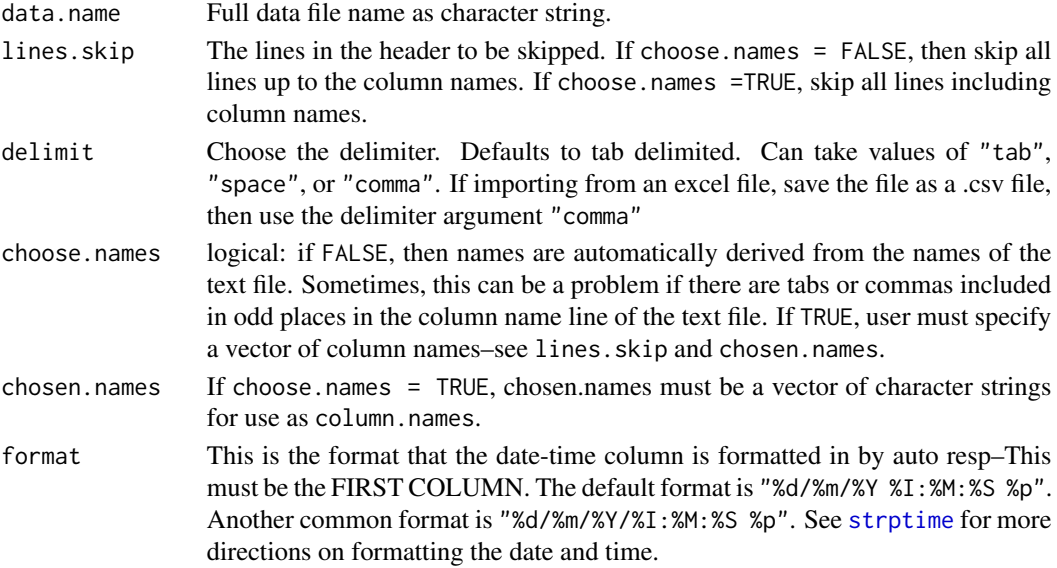

# Value

Returns an object of class data.frame, with std.time as the last column, which is in the default standard POSIXct date-time format.

#### Author(s)

Tyler L. Moulton

#### See Also

[strptime](#page-0-0), [as.POSIXct](#page-0-0),

- # Requires a text file. Download fish\_MR.txt from github repository and
- # accompanying readme file at:
- # https://github.com/tyler-l-moulton/rMR

<span id="page-15-1"></span><span id="page-15-0"></span>

# Description

This function calculates the metabolic rates from multiple closed respirometry loops simultaneously. Requires lots of user input, but is easy to manipulate. Returns list of metabolic rates, as well as the average metabolic rate and the standard deviation of the sample of metabolic rates, as well as biglm objects for each section of data used to calculate MRs.

# Usage

```
MR.loops(data, DO.var.name, time.var.name = "std.time",
             in.DO.meas = mg/L", out.DO.meas = "mg/L",
             start.idx, stop.idx, syst.vol = 1,
             background.consumption = 0,
             background.indices = NULL,
             temp.C, elevation.m = NULL,
             bar.press = NULL, bar.units = "atm",
             PP.units, time.units = "sec",
             col.vec = c("black", "red"), ...
```
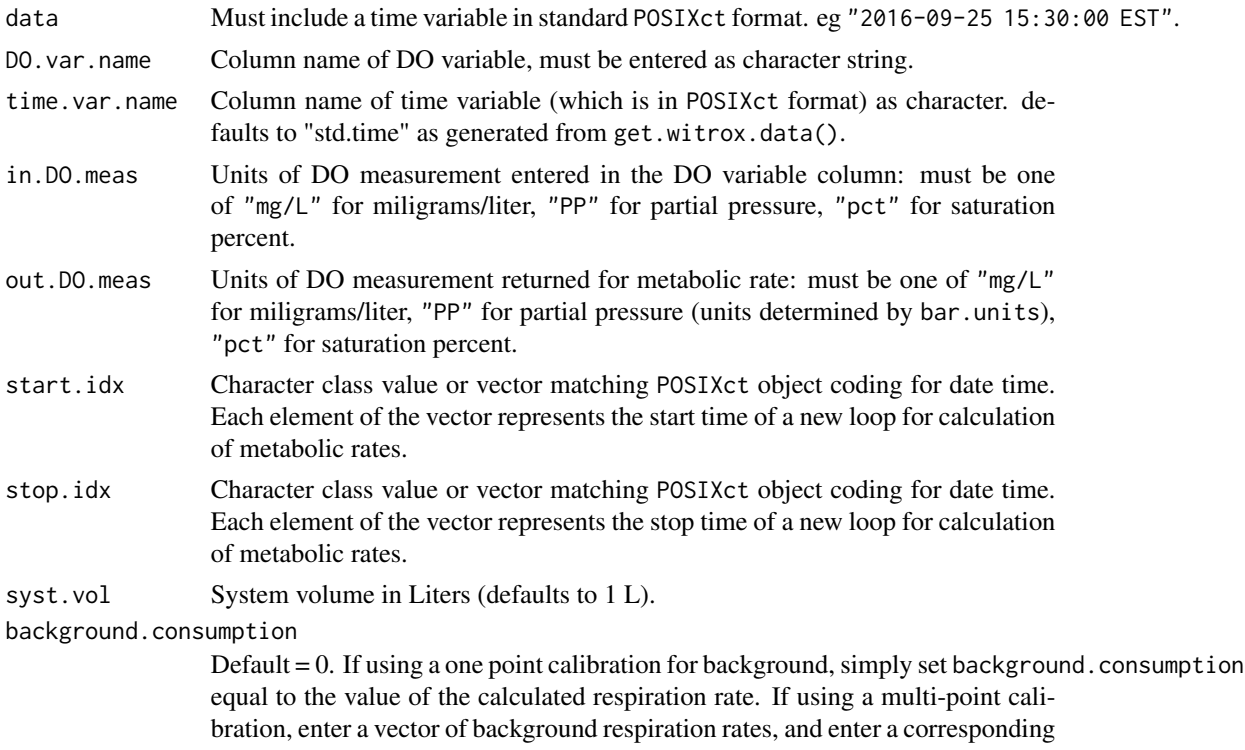

<span id="page-16-0"></span>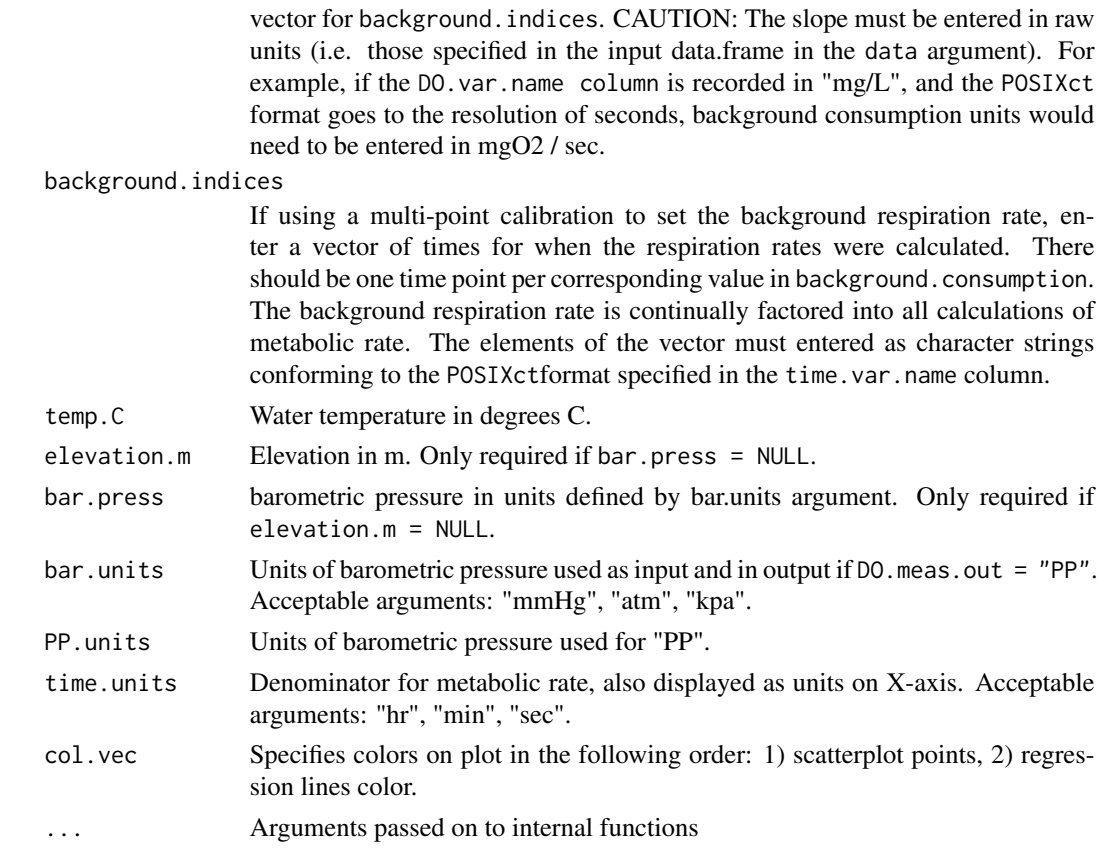

# Value

Returns a list of 2. \$MR.summary is of class data.frame with 3 columns: \$MR (metabolic rate in user specified units, this is the same as the slope in each linear model), \$sd.slope (standard deviation of slopes calculation), \$r.square (adjusted r square value from each model). This second object is a list of biglm objects, each one representing a metabolic loop (see McDonnell and Chapman 2016).

#### Author(s)

Tyler L. Moulton

#### References

McDonnell, Laura H., and Lauren J. Chapman (2016). "Effects of thermal increase on aerobic capacity and swim performance in a tropical inland fish." Comparative Biochemistry and Physiology Part A: Molecular & Integrative Physiology 199: 62-70. [doi: 10.1016/j.cbpa.2016.05.018.](http://doi.org/10.1016/j.cbpa.2016.05.018)

Roche, Dominique G., et al. (2013). "Finding the best estimates of metabolic rates in a coral reef fish." Journal of Experimental Biology 216.11: 2103-2110. [doi: 10.1242/jeb.082925.](http://doi.org/10.1242/jeb.082925)

# See Also

[as.POSIXct](#page-0-0), [strptime](#page-0-0), [background.resp](#page-2-1), [Barom.Press](#page-3-1), [Eq.Ox.conc](#page-8-1), [biglm](#page-0-0),

```
## load data ##
data(fishMR)
## create time variable in POSIXct format ##
fishMR$std.time <- as.POSIXct(fishMR$Date.time,
                    format = "%d/%m/%Y %I:%M:%S %p")
## calc background resp rate
bgd.resp <-
    background.resp(fishMR, "DO.mgL",
                    start.time = "2015-07-02 16:05:00",
                    end.time = "2015-07-02 16:35:00",
                    ylab = "DO (mg/L)", xlab = "time (min)")bg.slope.a <- bgd.resp$mat[2]
starts <- c("2015-07-03 01:15:00", "2015-07-03 02:13:00",
            "2015-07-03 03:02:00", "2015-07-03 03:50:00",
            "2015-07-03 04:50:00")
stops <- c("2015-07-03 01:44:00", "2015-07-03 02:35:30",
           "2015-07-03 03:25:00", "2015-07-03 04:16:00",
           "2015-07-03 05:12:00")
metR <- MR.loops(data = fishMR, DO.var.name ="DO.mgL",
                 start.idx = starts, time.units = "hr",
                 stop.idx = stops, time.var.name = "std.time",
                 temp.C = "temp.C", elevation.m = 1180,
                 bar.press = NULL, in.DO.meas = "mg/L",
                 background.consumption = bg.slope.a,
                 ylim=c(6, 8))
metR$MR.summary
## now lets assume we ran a control loop for background rate
## before and after we ran the MR loops
## let:
bg.slope.b \le-bg.slope.a -0.0001metRa <- MR.loops(data = fishMR, DO.var.name ="DO.mgL",
                 start.idx = starts, time.units = "hr",
                 stop.idx = stops, time.var.name = "std.time",
                 temp.C = "temp.C", elevation.m = 1180,
                 bar.press = NULL, in.DO.meas = "mg/L",
                 background.consumption = c(bg.slope.a, bg.slope.b),
                 background.indices = c("2015-07-02 16:20:00",
                                        "2015-07-03 06:00:00"),
                 ylim=c(6, 8))
```
#### <span id="page-18-0"></span>plotRaw the contract of the contract of the contract of the contract of the contract of the contract of the contract of the contract of the contract of the contract of the contract of the contract of the contract of the co

metRa\$MR.summary

```
# note that the calculated slopes
# diverge as time increases. This is
# because the background respiration
# rate is increasing.
metR$MR.summary-metRa$MR.summary
## This looks great, but you need to check your start and
## stop vectors, otherwise, you could end up with some
## atrocious loops, e.g.:
starts <- c("2015-07-03 01:15:00", "2015-07-03 02:13:00",
            "2015-07-03 03:02:00", "2015-07-03 03:50:00",
            "2015-07-03 04:50:00")
stops <- c("2015-07-03 01:50:00", "2015-07-03 02:35:30",
           "2015-07-03 03:25:00", "2015-07-03 04:16:00",
           "2015-07-03 05:12:00")
metRb <- MR.loops(data = fishMR, DO.var.name ="DO.mgL",
         start.idx = starts,
         stop.idx = stops, time.var.name = "std.time",
         temp.C = "temp.C", elevation.m = 1180,
         bar.press = NULL, in. DO.meas = "mg/L",
         background.consumption = bg.slope.a,
         ylim=c(6,8))
```
<span id="page-18-1"></span>

plotRaw *Plotting Data from Witrox*

#### Description

A good way to visualize your respiro data to get an idea of where to set up the time intervals in functions like MR.loops() or get.pcrit().

#### Usage

```
plotRaw(data, DO.var.name, time.var.name = "std.time",
            start.time = data$x[1],end.time = data$x[length(data$x)],...)
```
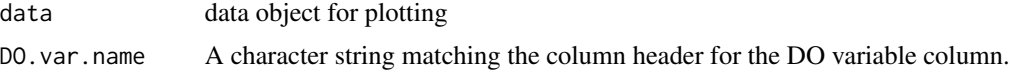

<span id="page-19-0"></span>20 sumsq

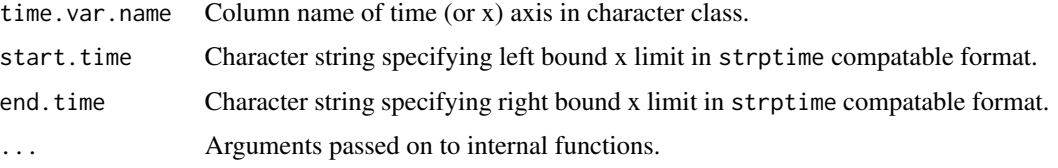

# Details

start.time and end.time arguments must match the time.var.name column's format for date time.

# Value

Plot showing the overall metabolic data

# Author(s)

Tyler L. Moulton

# See Also

[plot](#page-0-0), [strptime](#page-0-0), [get.pcrit](#page-10-1), [MR.loops](#page-15-1),

# Examples

```
## load data ##
data(fishMR)
## create time variable in POSIXct format ##
fishMR$std.time <- as.POSIXct(fishMR$Date.time,
                    format = "%d/%m/%Y %I:%M:%S %p")
plotRaw(data = fishMR, DO.var.name = "DO.mgL",
        start.time = "2015-07-03 06:15:00",
        end.time = "2015-07-03 08:05:00")
plotRaw(fishMR, DO.var.name = "DO.mgL",
        start.time = "2015-07-03 01:00:00",
        end.time = "2015-07-03 05:12:00")
```
<span id="page-19-1"></span>sumsq *Sum of squares*

# Description

Internal Function for Use in Package for Calculating Sum of Squares of a Vector

#### <span id="page-20-0"></span>tot.rss 21

# Usage

sumsq(x)

# Arguments

x Numeric vector to be evaluated

# Details

Internal function for package

# Value

The sum of squares of the vector

# Author(s)

Tyler L. Moulton

# Examples

```
vec <- sample(c(100:120), 50, replace = TRUE)
sumsq(vec)
```

```
tot.rss Total Residual Sum of Squares for Broken Stick Model
```
# Description

Calculates the total residual sum of squares for broken stick model (2 part)

# Usage

```
tot.rss(data, break.pt, xvar, yvar)
```
# Arguments

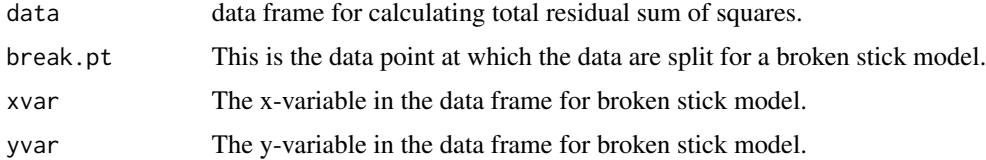

# Value

The residual sum of squares of a broken stick model with a specified break point.

<span id="page-21-0"></span>22 tot.rss

# Author(s)

Tyler L. Moulton

# See Also

cod[esumsq](#page-19-1) cod[eget.pcrit](#page-10-1)

# Examples

```
## load data ##
data(fishMR)
## subset data to appropriate region ##
data<-fishMR[fishMR$DO.mgL < 4,]
```
data\$times <- data\$times-min(data\$times) data<-data[data\$times< 6800,]

## calculate total RSS for different breakpoints ##

```
a1 \le tot.rss(data, break.pt = 4000,
xvar = "times", yvar = "DO.mgL")
a2 \le -\text{tot.rss}(data, break.pt = 4250,xvar = "times", yvar = "DO.mgl")a3 <- tot.rss(data, break.pt = 4500,
xvar = "times", yvar = "DO.mgL")
a4 <- tot.rss(data, break.pt = 4750,
xvar = "times", yvar = "DO.mgL")
a5 \le -\text{tot.rss}(data, break.pt = 5000,xvar = "times", yvar = "DO.mgl")a6 \leftarrow \text{tot.rss}(data, break.pt = 5250,xvar = "times", yvar = "DO.mgL")
```
# a5 represents the break point for the # best broken stick linear model of the # above 6 options.

# <span id="page-22-0"></span>Index

∗Topic datasets fishMR, [10](#page-9-0) ∗Topic package rMR-package, [2](#page-1-0)

as.POSIXct, *[4](#page-3-0)*, *[13](#page-12-0)*, *[15](#page-14-0)*, *[17](#page-16-0)*

background.resp, [3,](#page-2-0) *[17](#page-16-0)* Barom.Press, [4,](#page-3-0) *[10](#page-9-0)*, *[17](#page-16-0)* biglm, *[3,](#page-2-0) [4](#page-3-0)*, *[17](#page-16-0)*

cbind, *[8](#page-7-0)*

DO.saturation, [5,](#page-4-0) *[8](#page-7-0)*, *[10](#page-9-0)* DO.unit.convert, *[6](#page-5-0)*, [7,](#page-6-0) *[10](#page-9-0)*

Eq.Ox.conc, *[6](#page-5-0)*, *[8](#page-7-0)*, [9,](#page-8-0) *[17](#page-16-0)*

fishMR, [10](#page-9-0)

get.pcrit, [11,](#page-10-0) *[20](#page-19-0)*, *[22](#page-21-0)* get.witrox.data, [14](#page-13-0)

MR.loops, [16,](#page-15-0) *[20](#page-19-0)*

plot, *[8](#page-7-0)*, *[20](#page-19-0)* plotRaw, *[8](#page-7-0)*, [19](#page-18-0)

rMR *(*rMR-package*)*, [2](#page-1-0) rMR-package, [2](#page-1-0)

strptime, *[4](#page-3-0)*, *[13](#page-12-0)*, *[15](#page-14-0)*, *[17](#page-16-0)*, *[20](#page-19-0)* sumsq, [20,](#page-19-0) *[22](#page-21-0)*

tot.rss, *[13](#page-12-0)*, [21](#page-20-0)